## Suriyeli Kürtler birleşti

 $1/1 \stackrel{\circ}{\sim} -\stackrel{\circ}{\sim}$ 

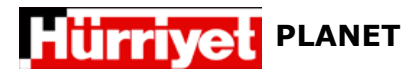

24 Kasım 2012

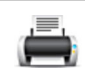

## Suriyeli Kürtler birleşti

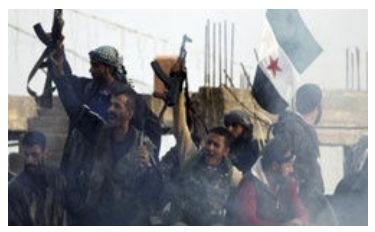

Suriyeli Kürtlerin kurmuş olduğu Demokratik Birlik Partisi (PYD) ve Kürt Ulusal Konseyi, muhalif Özgür Suriye Ordusu'na (ÖSO) karşı birleşti.

Sanlıurfa'nın Cevlanpınar İlcesi'nin karsısında bulunan Surive'nin Haseki kentine bağlı Resulayn ilcesi. Özgür Surive Ordusu (ÖSO) ve PKK'nın Suriye'deki uzantısı konumundaki Demokratik Birlik Partisi (PYD) arasında son zamanlarda çatışmalara sahne olmuş, çatışmalarda en az 6 kişi ölmüştü.

Fransız haber ajansı AFP'nin haberine göre, "PYD ve diğer Kürt muhaliflerin birleşerek askeri bir güç oluşturulmasına Irak'ta karar verdiğini" duyurdu. AFP, haberini Suriyeli Kürt bir temsilciye dayandırdı.

PYD'ye yakınlığıyla bilinen Batı Kürdistan Halk Konseyi (BKHK) temsilcisi Muhammed Rasho, Erbil'de yaptığı açıklamada, "Hiçbir tarafı tutmayan bu ortak gücü kurmaya karar verdik" dedi.

Söz konusu anlaşmanın, Resulayn'da Suriye Devlet Başkanı Beşar Esad muhalifleri ile Suriyeli Kürtler arasındaki çatışmaları tırmandıracağı tahmin ediliyor.

Anlaşma duyurusu, ÖSO'ya bağlı Guraba el Şam'ın İslamcı gönüllüleri Resulayn'a çağıran bir videoyu internette yayımlamasının ardından geldi.